## Sakai 10

Sakai 10 **O SAK-25283** - Update Sakai 10 release notes with new properties added RESOLVED

## 1.0

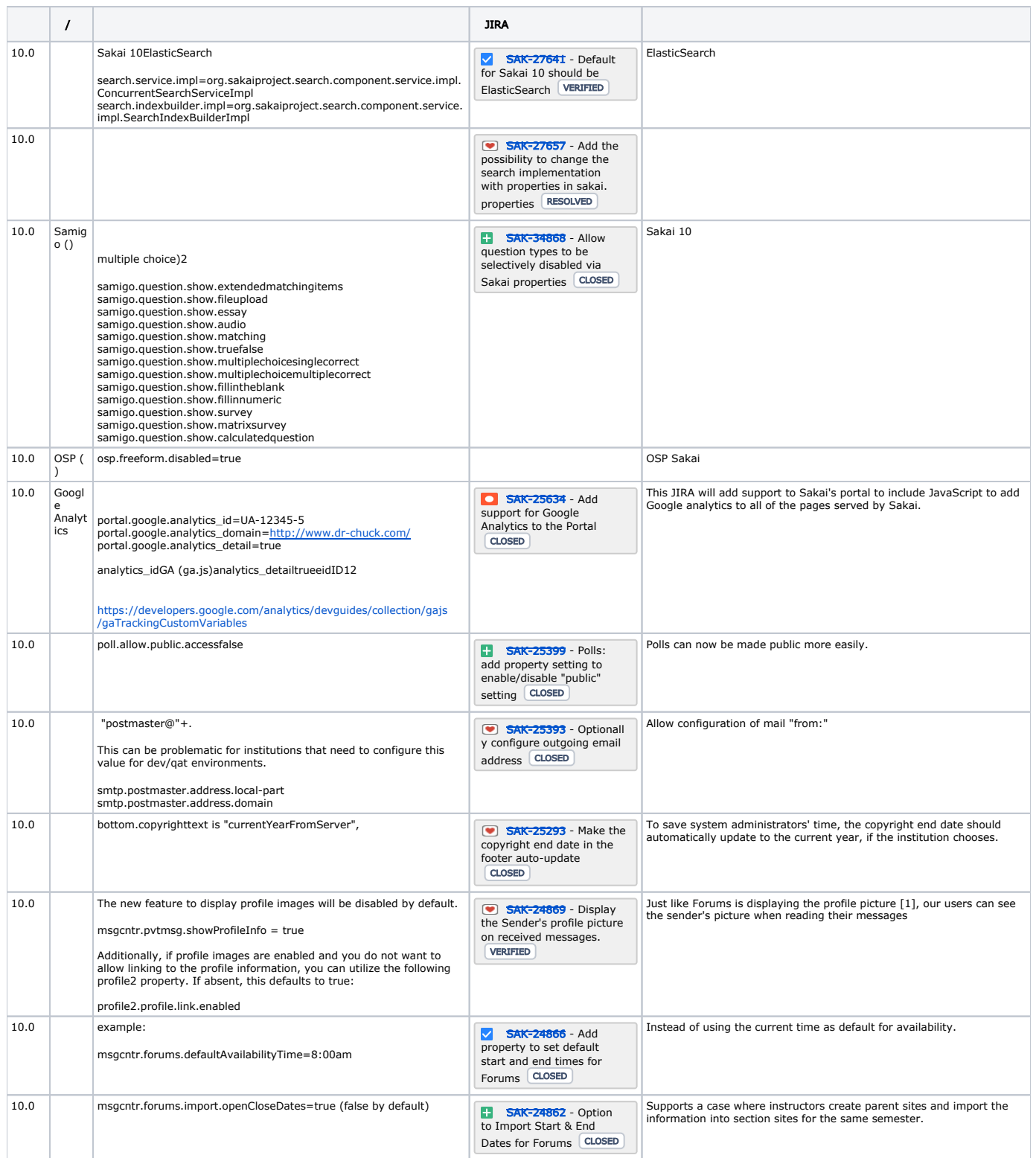

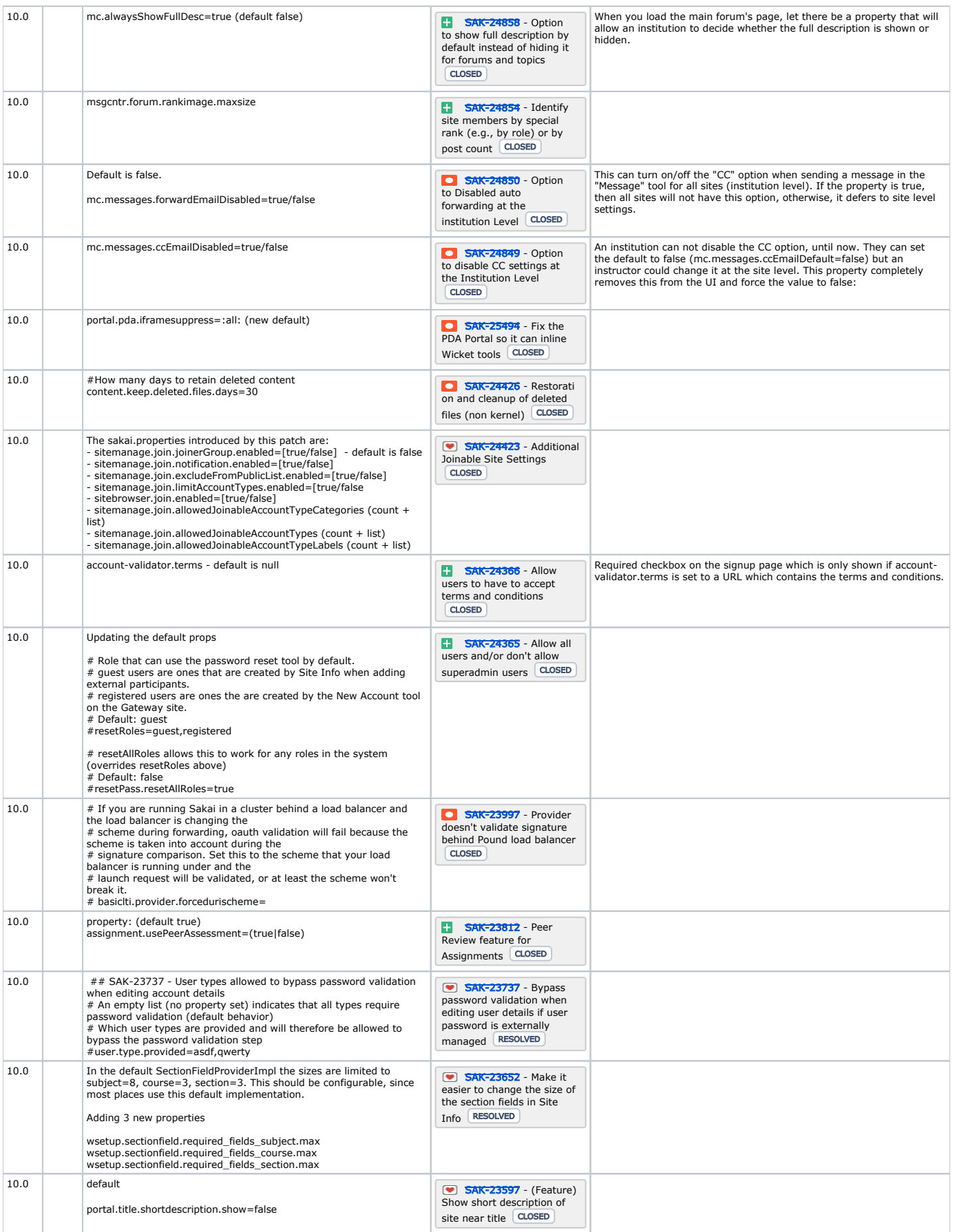

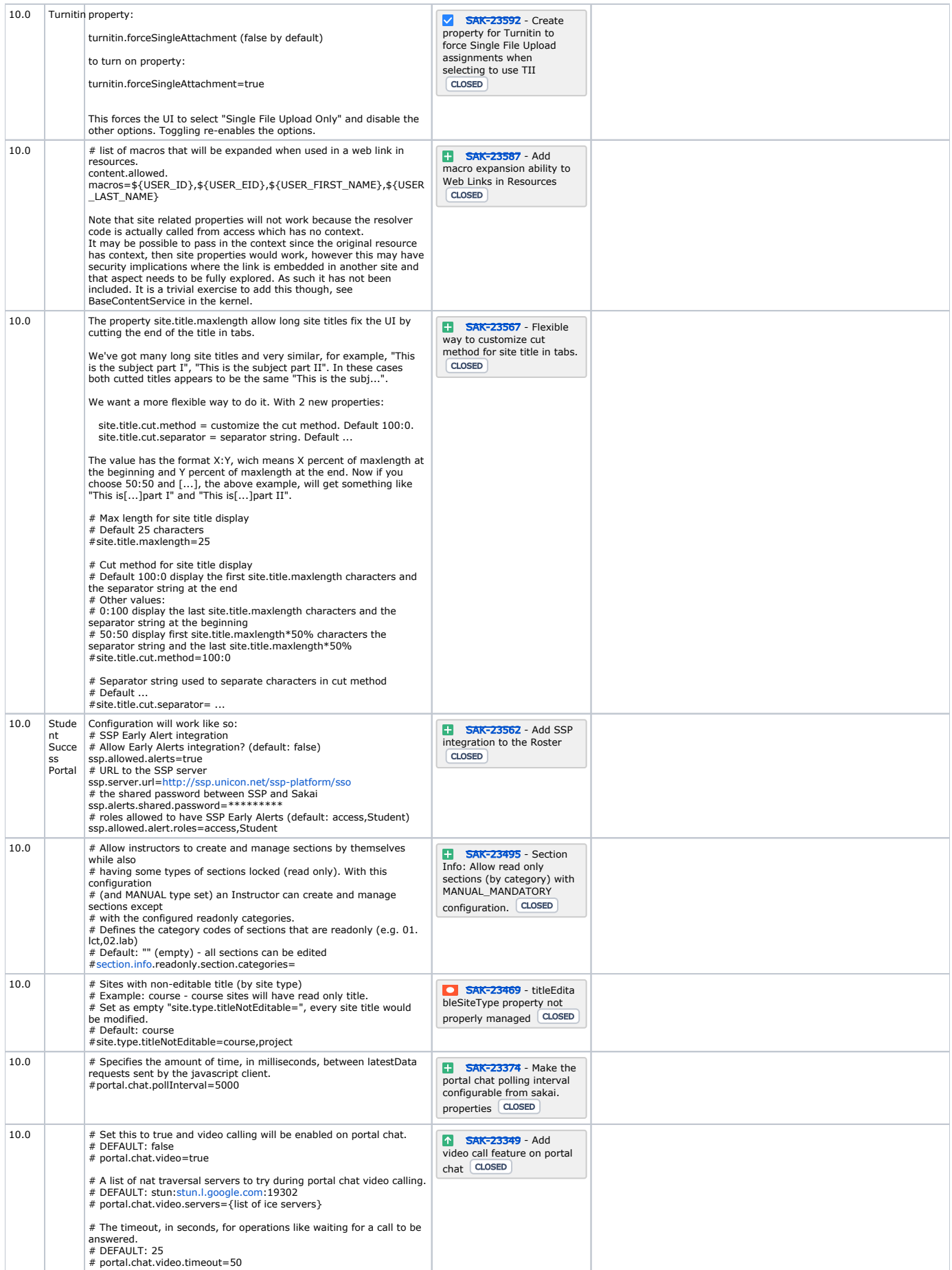

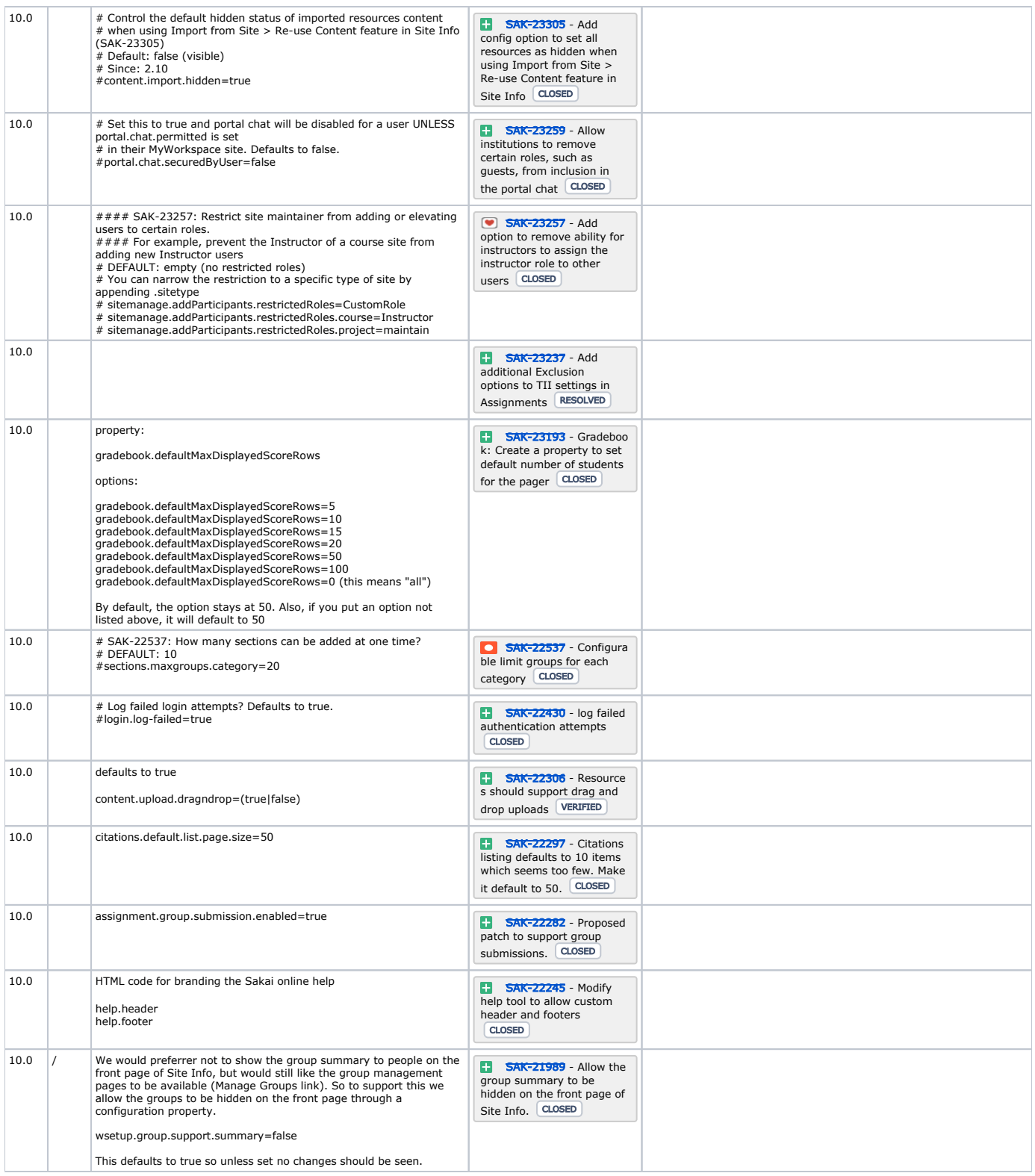

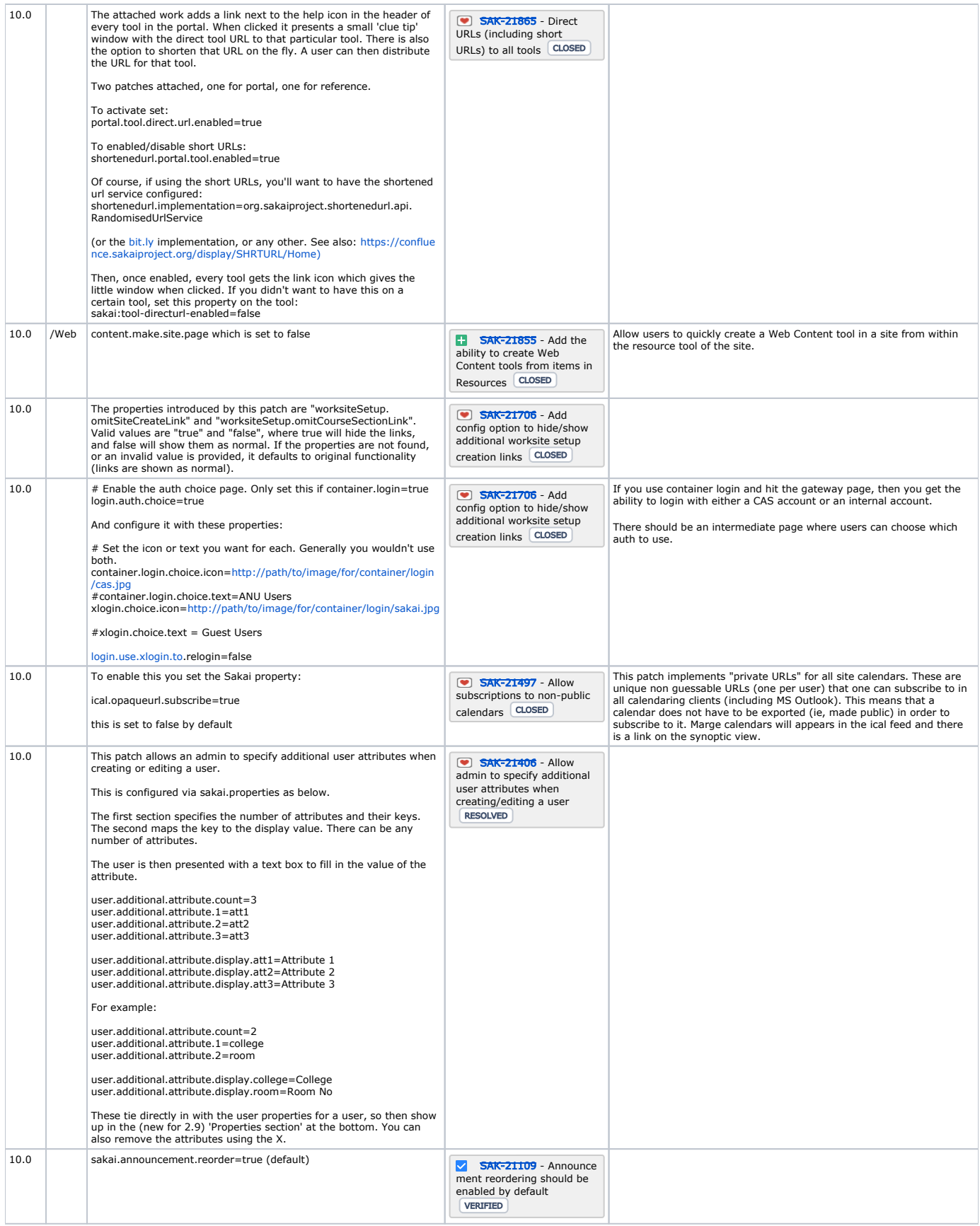

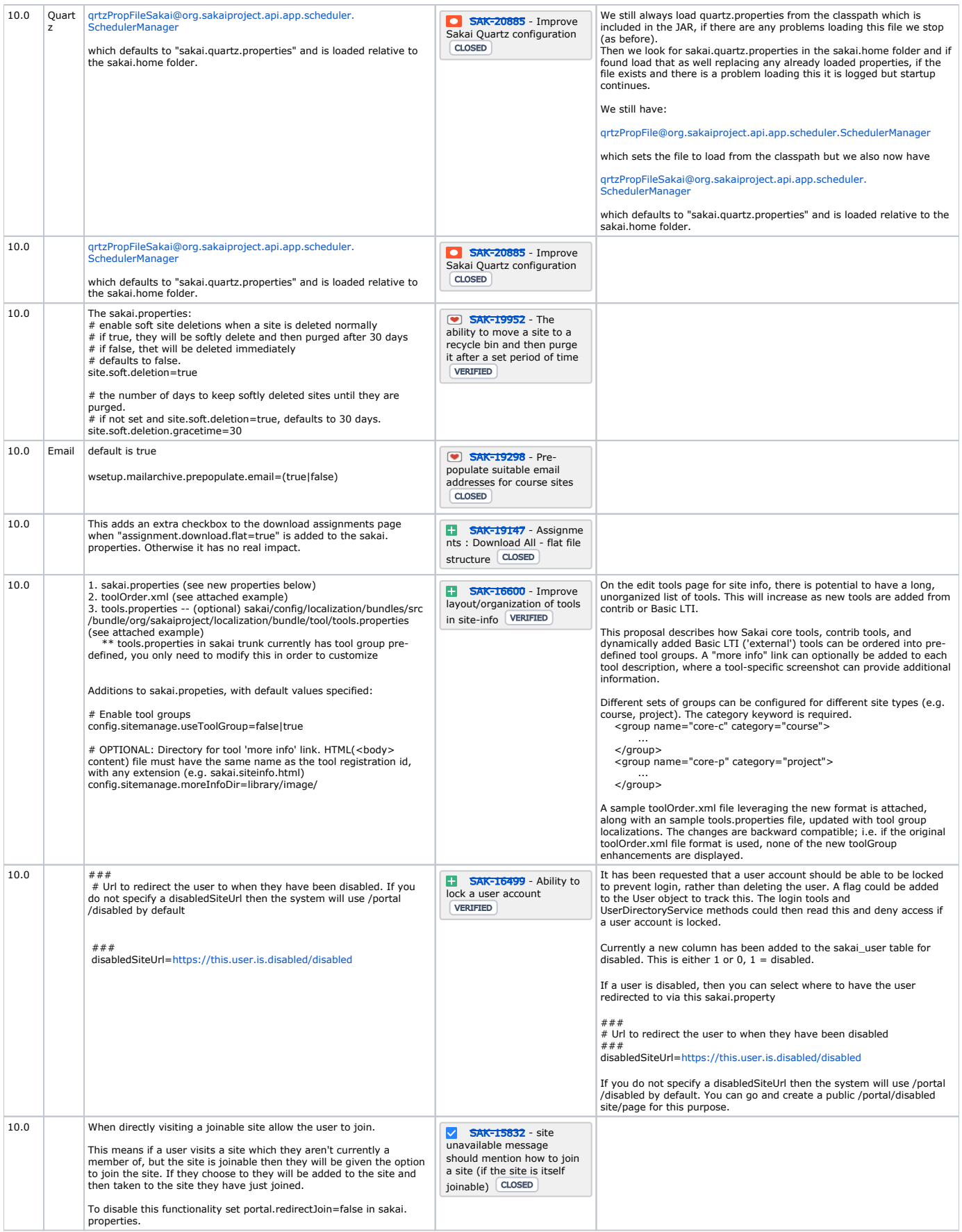

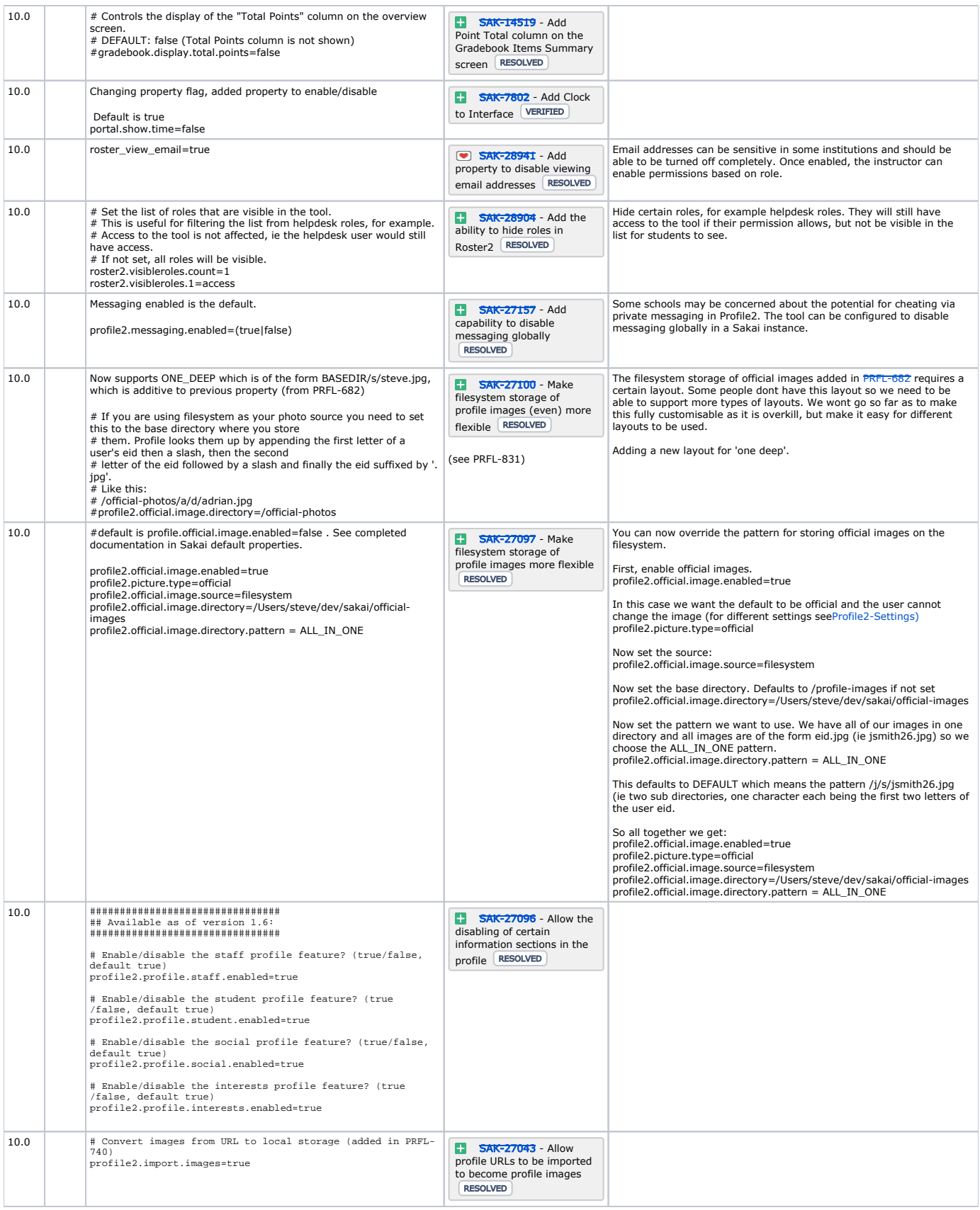

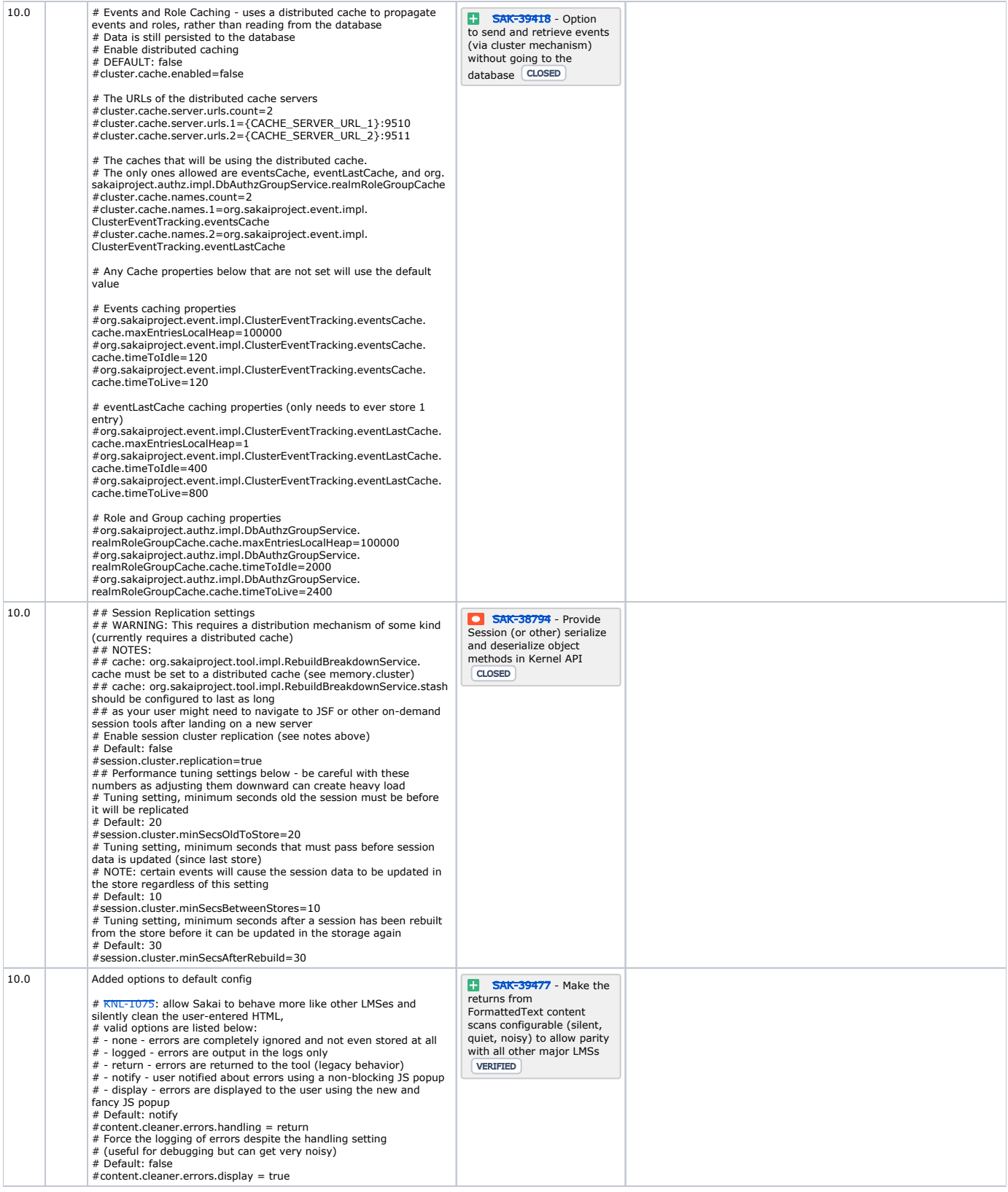

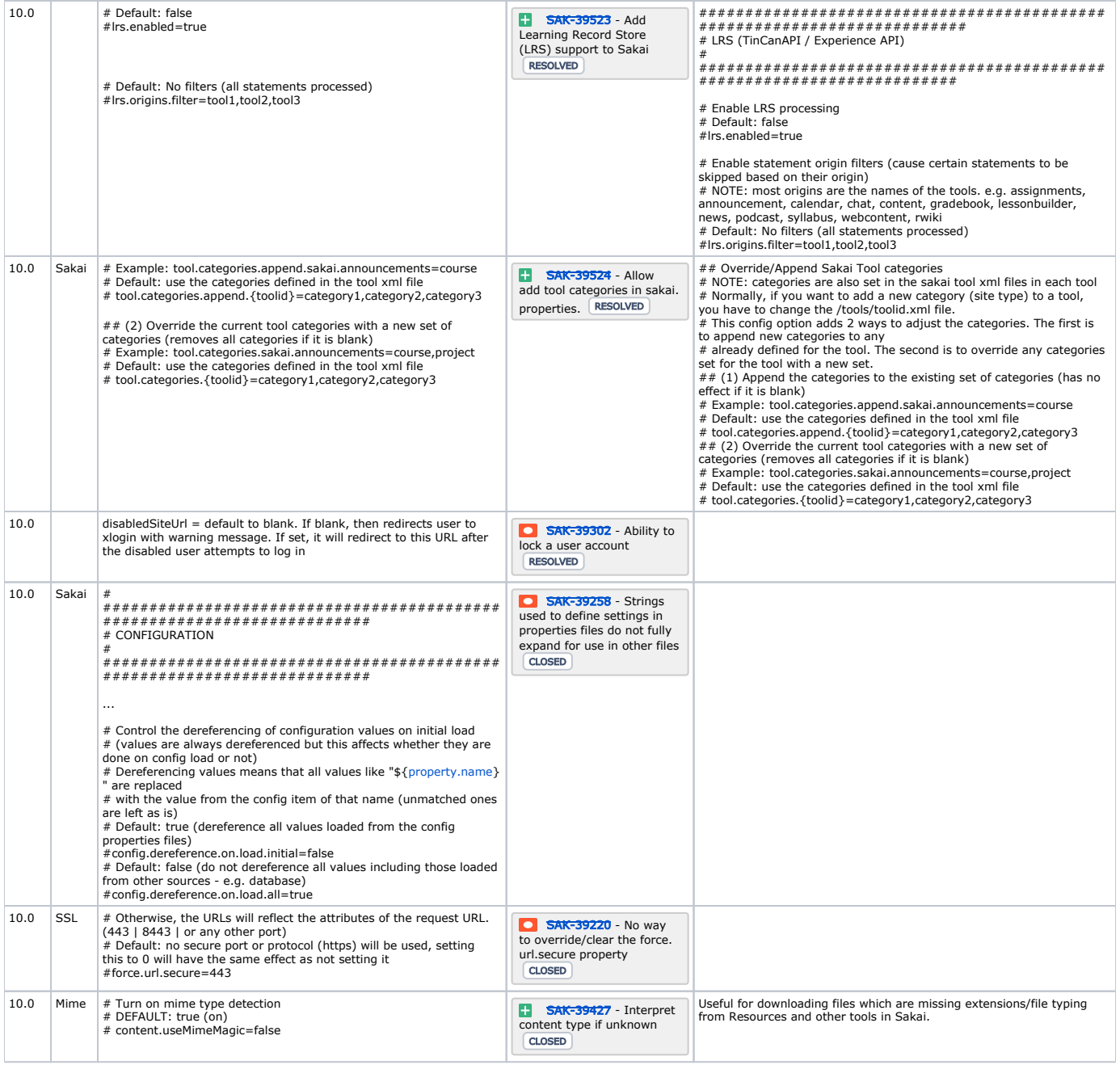

## 2.0 New/changed permissions

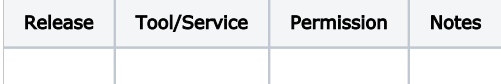

## 3.0

OSP () OSPSakai 11